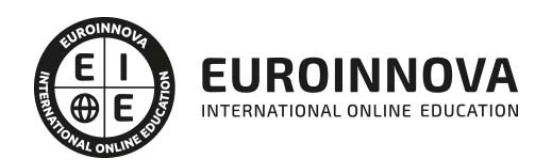

## Máster en International E-Business + Titulación Universitaria en Analítica Web

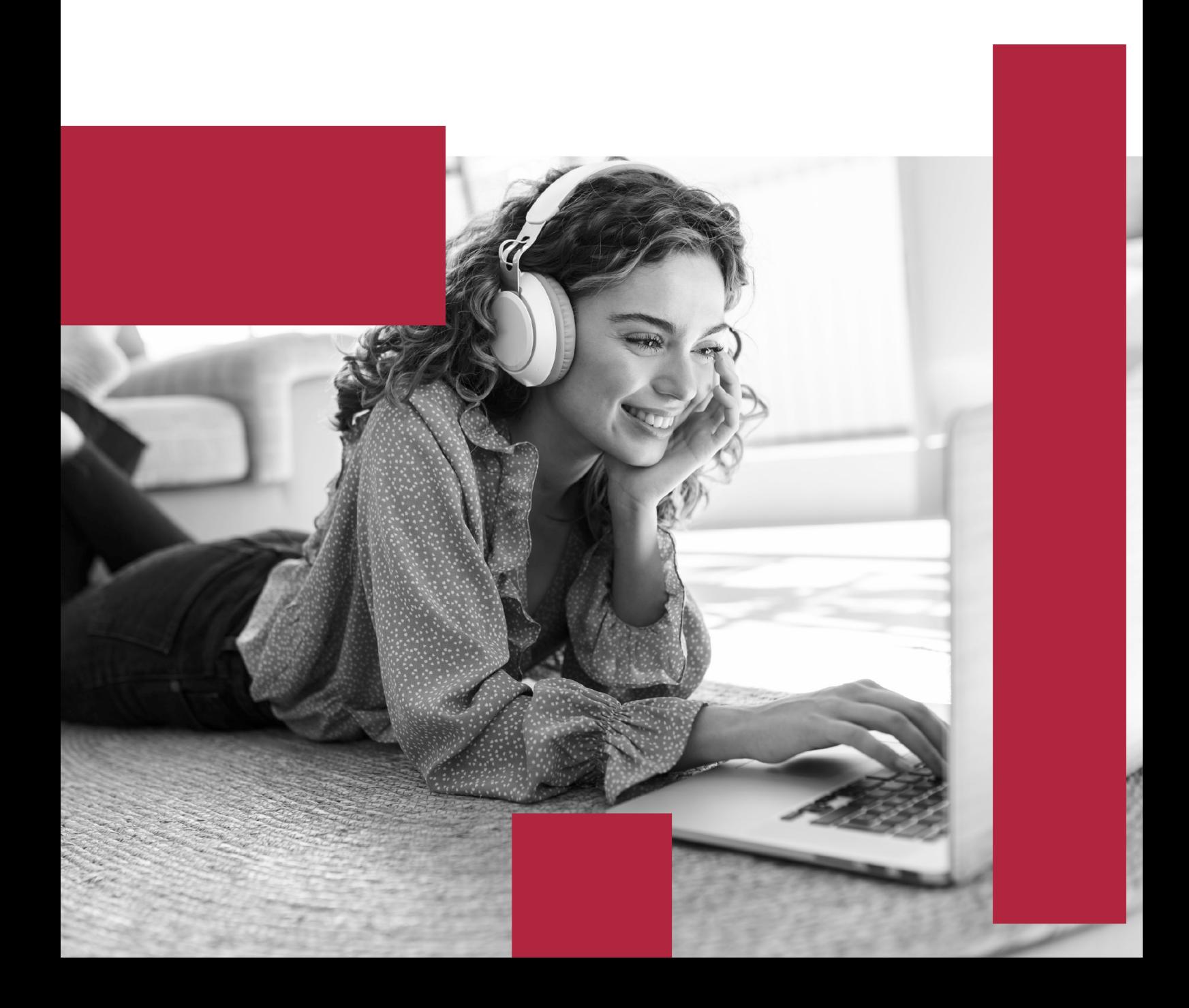

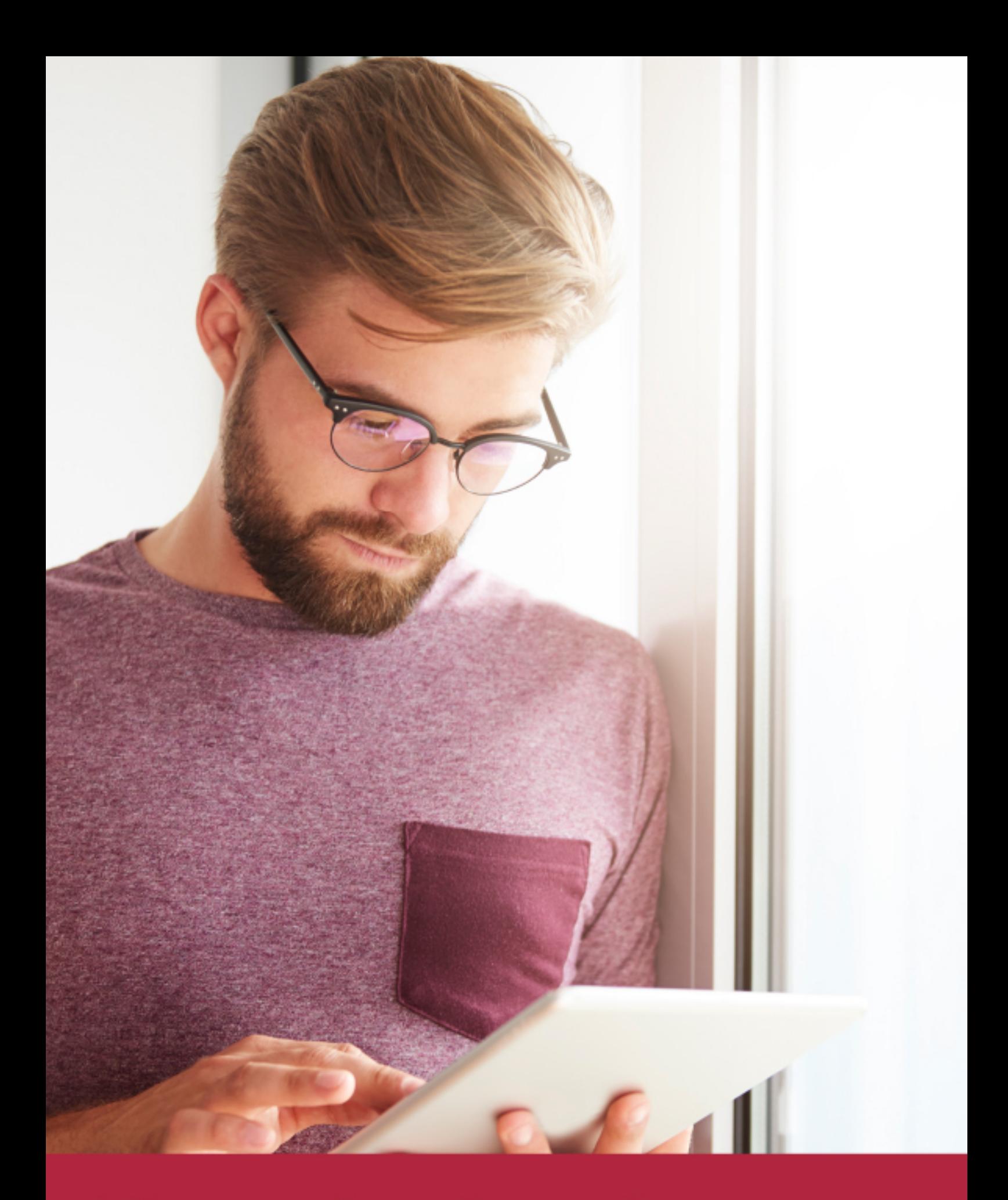

Elige aprender en la escuela líder en formación online

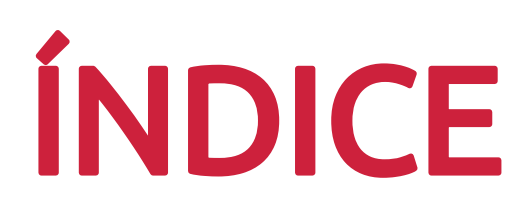

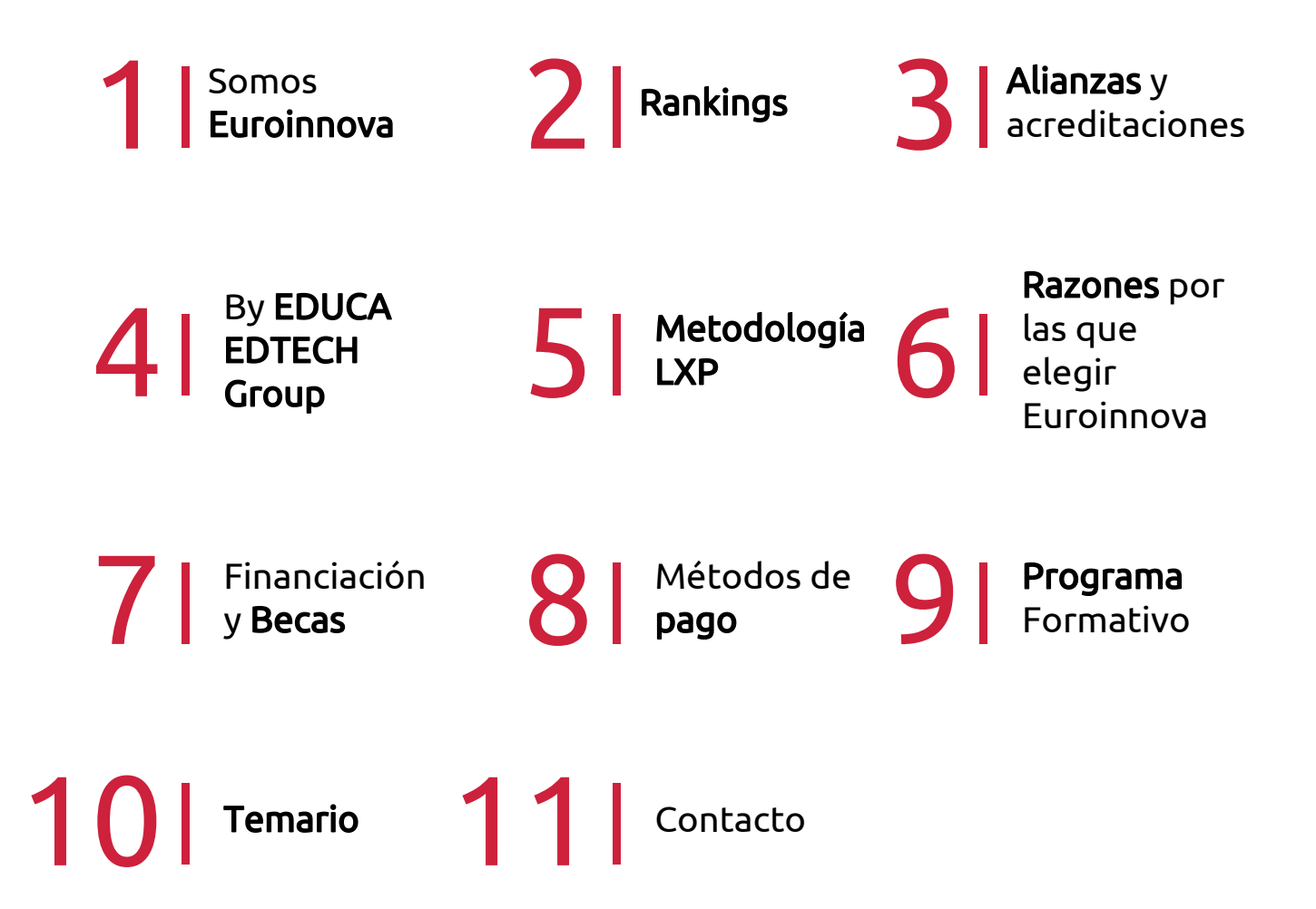

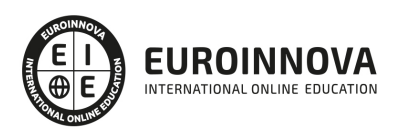

## SOMOS EUROINNOVA

Euroinnova International Online Education inicia su actividad hace más de 20 años. Con la premisa de revolucionar el sector de la educación online, esta escuela de formación crece con el objetivo de dar la oportunidad a sus estudiandes de experimentar un crecimiento personal y profesional con formación eminetemente práctica.

Nuestra visión es ser una institución educativa online reconocida en territorio nacional e internacional por ofrecer una educación competente y acorde con la realidad profesional en busca del reciclaje profesional. Abogamos por el aprendizaje significativo para la vida real como pilar de nuestra metodología, estrategia que pretende que los nuevos conocimientos se incorporen de forma sustantiva en la estructura cognitiva de los estudiantes.

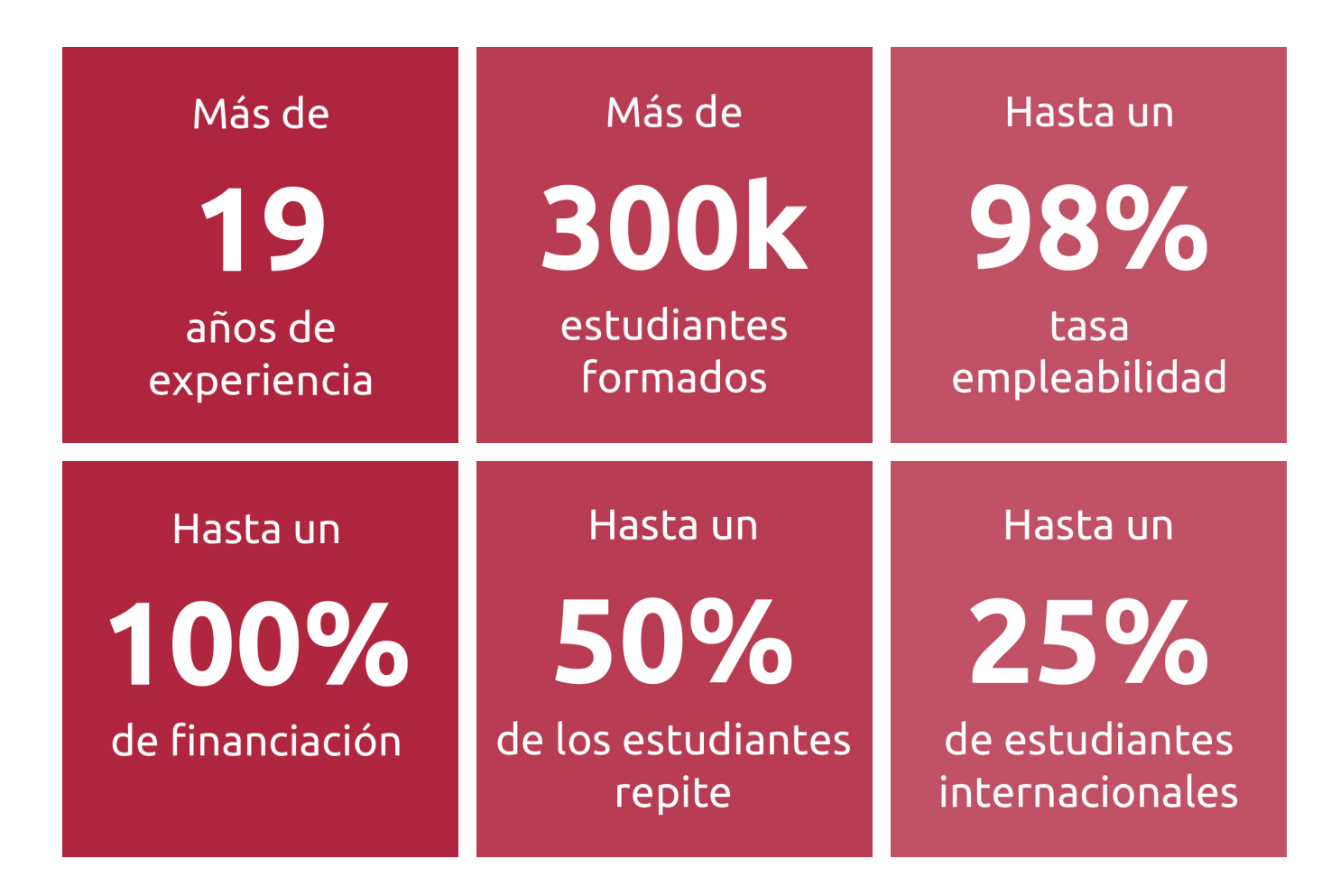

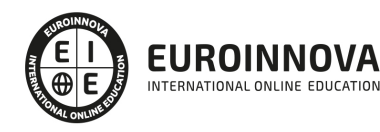

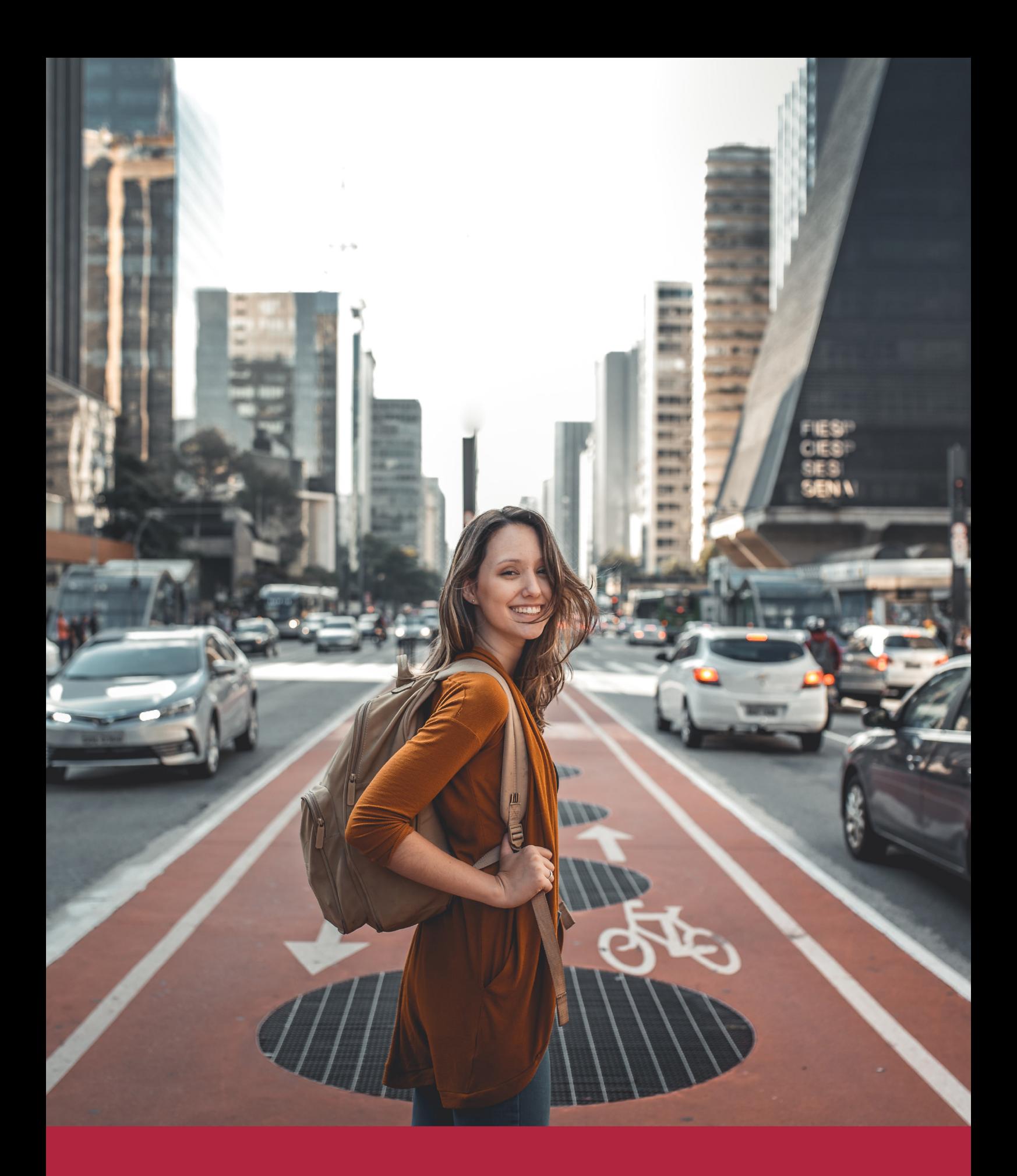

Desde donde quieras y como quieras, Elige Euroinnova

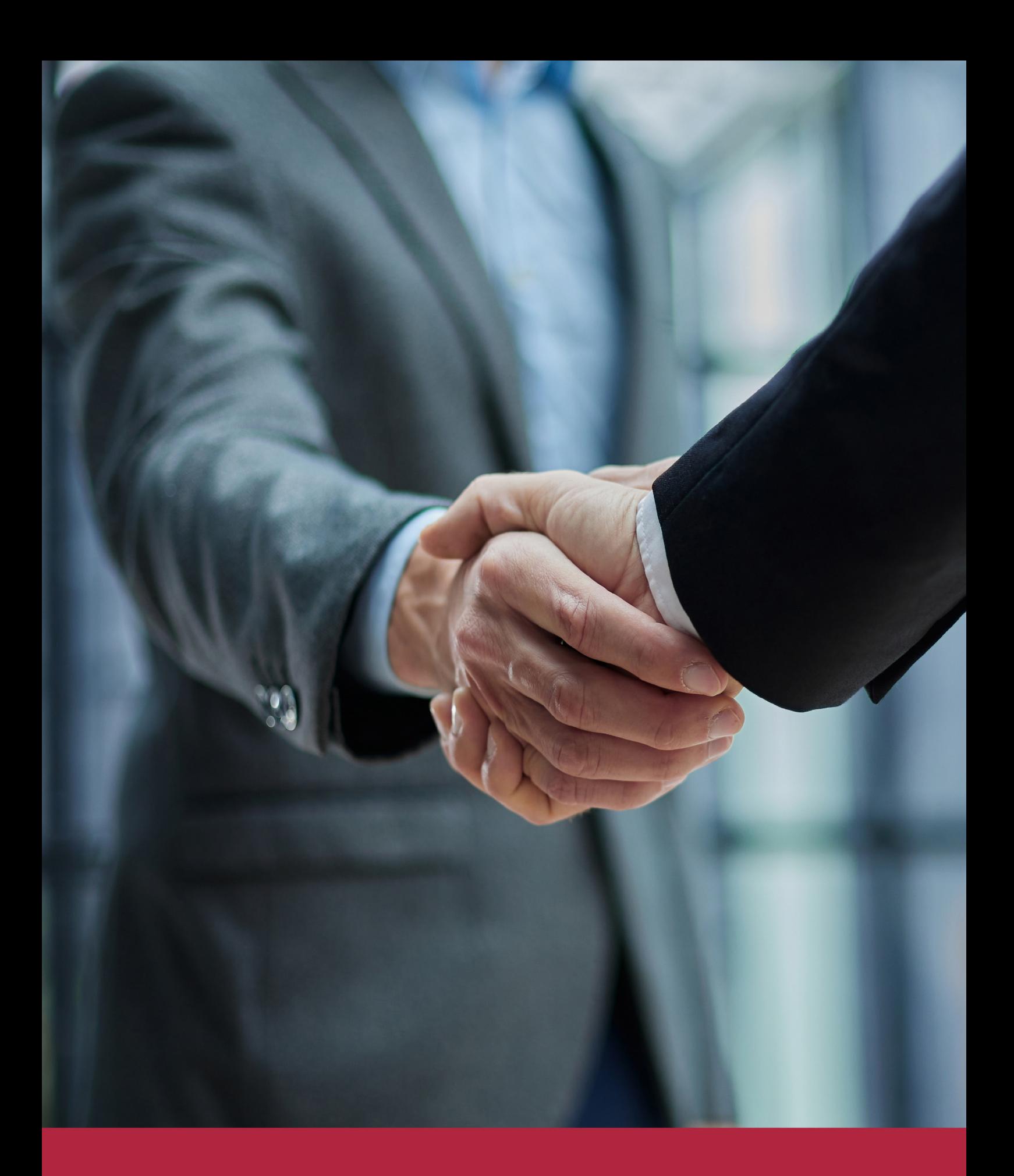

QS, sello de excelencia académica Euroinnova: 5 estrellas en educación online

## RANKINGS DE EUROINNOVA

Euroinnova International Online Education ha conseguido el reconocimiento de diferentes rankings a nivel nacional e internacional, gracias por su apuesta de democratizar la educación y apostar por la innovación educativa para lograr la excelencia.

Para la elaboración de estos rankings, se emplean indicadores como la reputación online y offline, la calidad de la institución, la responsabilidad social, la innovación educativa o el perfil de los profesionales.

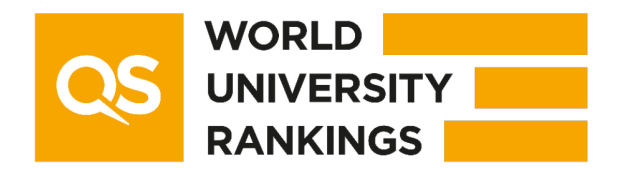

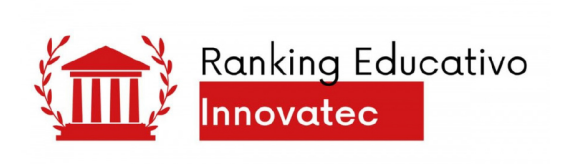

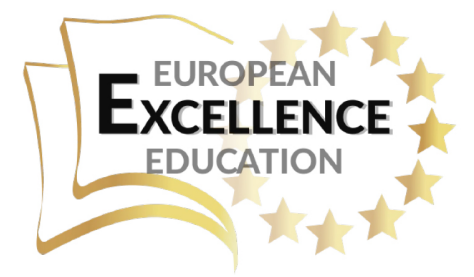

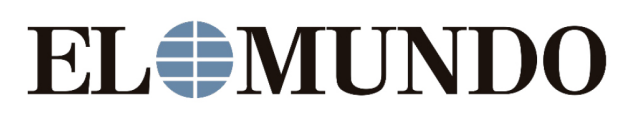

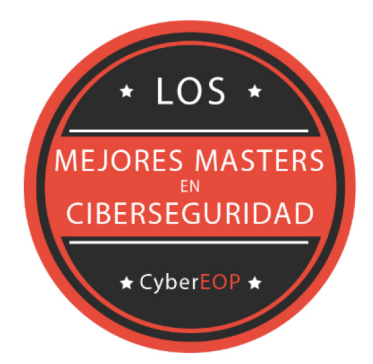

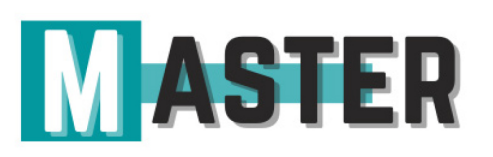

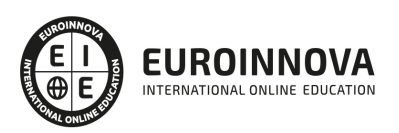

## ALIANZAS Y ACREDITACIONES

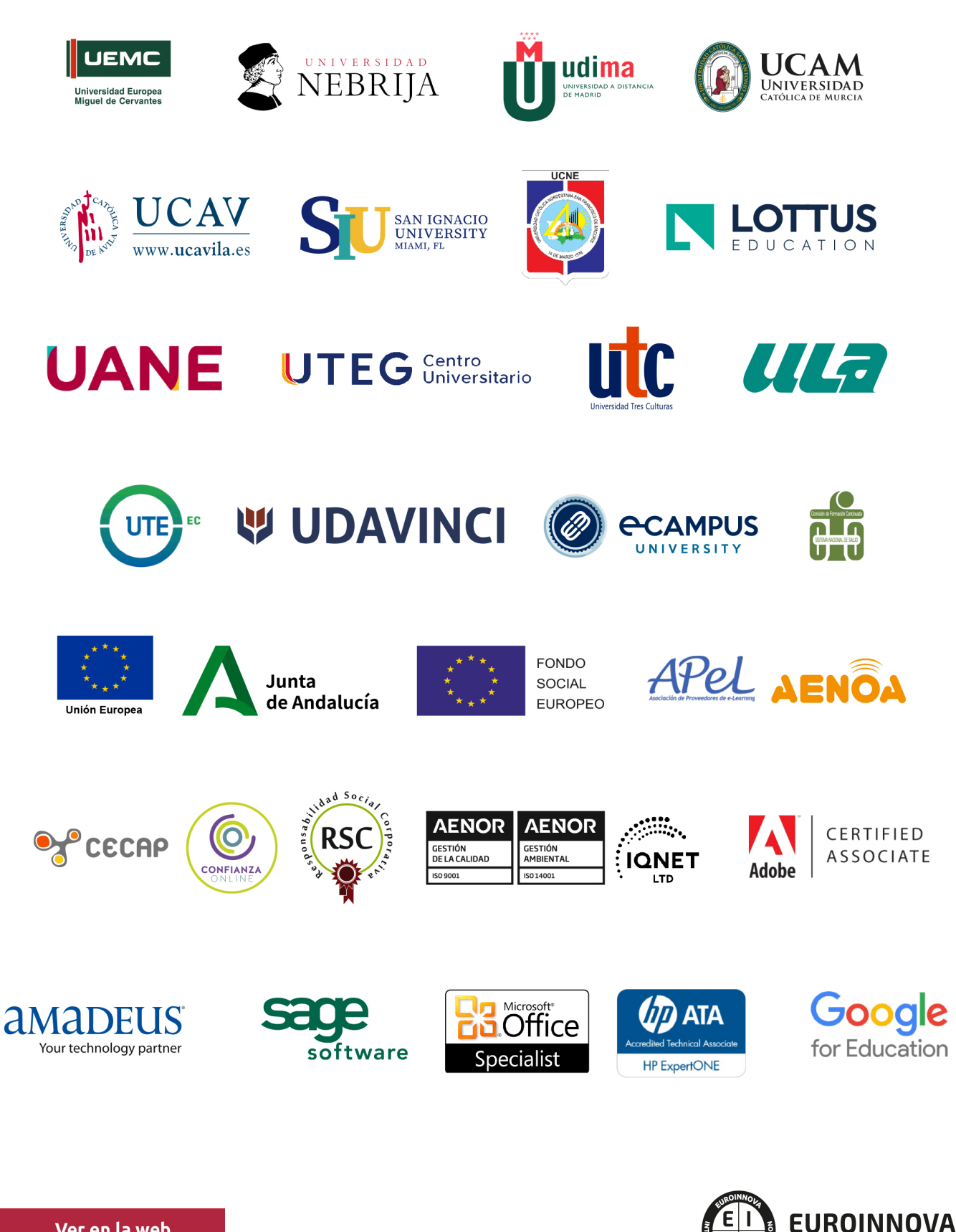

INTERNATIONAL ONLINE EDUCATION

## BY EDUCA EDTECH

Euroinnova es una marca avalada por EDUCA EDTECH Group , que está compuesto por un conjunto de experimentadas y reconocidas instituciones educativas de formación online. Todas las entidades que lo forman comparten la misión de democratizar el acceso a la educación y apuestan por la transferencia de conocimiento, por el desarrollo tecnológico y por la investigación

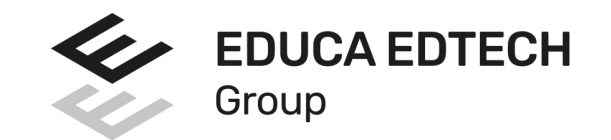

#### **ONLINE EDUCATION**

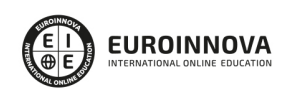

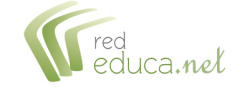

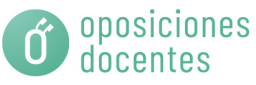

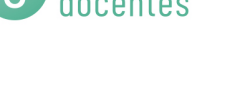

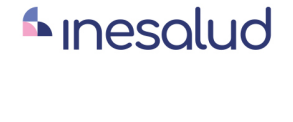

**Inesem** 

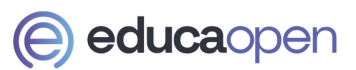

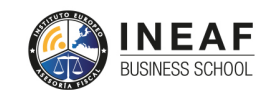

```
EDU
SPORT
```
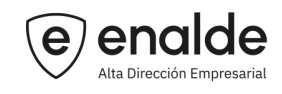

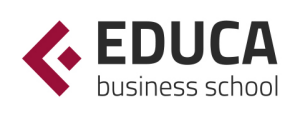

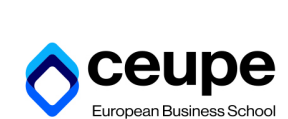

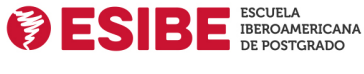

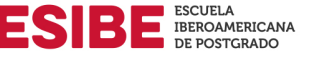

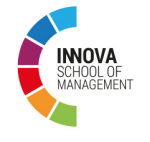

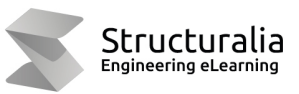

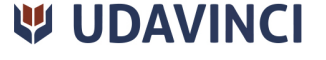

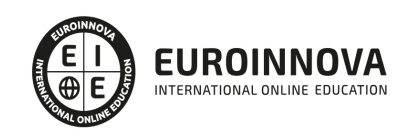

## **METODOLOGÍA LXP**

La metodología **EDUCA LXP** permite una experiencia mejorada de aprendizaje integrando la Al en los procesos de e-learning, a través de modelos predictivos altamente personalizados, derivados del estudio de necesidades detectadas en la interacción del alumnado con sus entornos virtuales.

EDUCA LXP es fruto de la Transferencia de Resultados de Investigación de varios proyectos multidisciplinares de I+D+i, con participación de distintas Universidades Internacionales que apuestan por la transferencia de conocimientos, desarrollo tecnológico e investigación.

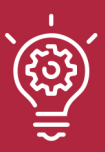

### 1. Flexibilidad

Aprendizaje 100% online y flexible, que permite al alumnado estudiar donde, cuando y como quiera.

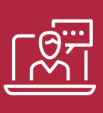

#### 2. Accesibilidad

Cercanía y comprensión. Democratizando el acceso a la educación trabajando para que todas las personas tengan la oportunidad de seguir formándose.

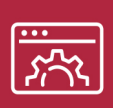

#### 3. Personalización

Itinerarios formativos individualizados y adaptados a las necesidades de cada estudiante.

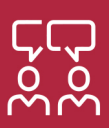

### 4. Acompañamiento / Seguimiento docente

Orientación académica por parte de un equipo docente especialista en su área de conocimiento, que aboga por la calidad educativa adaptando los procesos a las necesidades del mercado laboral.

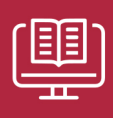

#### 5. Innovación

Desarrollos tecnológicos en permanente evolución impulsados por la AI mediante Learning Experience Platform.

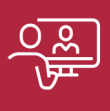

#### 6. Excelencia educativa

Enfoque didáctico orientado al trabajo por competencias, que favorece un aprendizaje práctico y significativo, garantizando el desarrollo profesional.

# Programas PROPIOS UNIVERSITARIOS **OFICIALES**

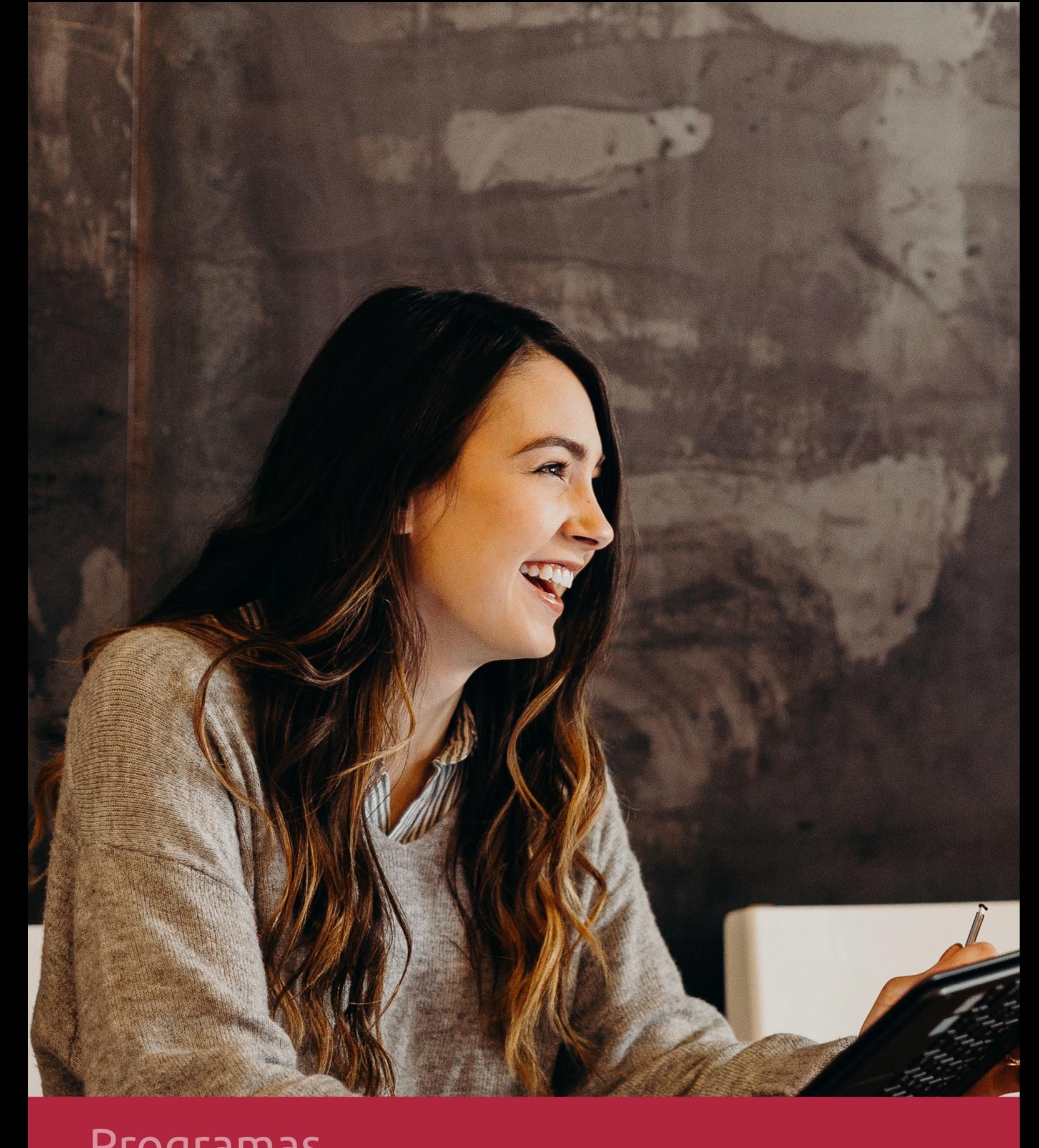

## **RAZONES POR LAS QUE ELEGIR EUROINNOVA**

## 1. Nuestra Experiencia

- √ Más de 18 años de experiencia.
- √ Más de 300.000 alumnos ya se han formado en nuestras aulas virtuales
- $\checkmark$  Alumnos de los 5 continentes.
- $\checkmark$  25% de alumnos internacionales.
- $\checkmark$  97% de satisfacción
- $\checkmark$  100% lo recomiendan.
- $\checkmark$  Más de la mitad ha vuelto a estudiar en Euroinnova.

## 2. Nuestro Equipo

En la actualidad, Euroinnova cuenta con un equipo humano formado por más 400 profesionales. Nuestro personal se encuentra sólidamente enmarcado en una estructura que facilita la mayor calidad en la atención al alumnado.

## 3. Nuestra Metodología

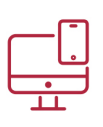

### **100% ONLINE**

Estudia cuando y desde donde quieras. Accede al campus virtual desde cualquier dispositivo.

**EQUIPO DOCENTE** 

Euroinnova cuenta con un equipo de

experiencia de alta calidad educativa.

profesionales que harán de tu estudio una

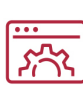

### **APRENDIZAJE**

Pretendemos que los nuevos conocimientos se incorporen de forma sustantiva en la estructura cognitiva

### NO ESTARÁS SOLO

Acompañamiento por parte del equipo de tutorización durante toda tu experiencia como estudiante

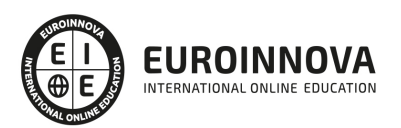

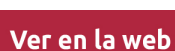

## 4. Calidad AENOR

- ✔ Somos Agencia de Colaboración Nº99000000169 autorizada por el Ministerio de Empleo y Seguridad Social.
- ✔ Se llevan a cabo auditorías externas anuales que garantizan la máxima calidad AENOR.
- √ Nuestros procesos de enseñanza están certificados por AENOR por la ISO 9001.

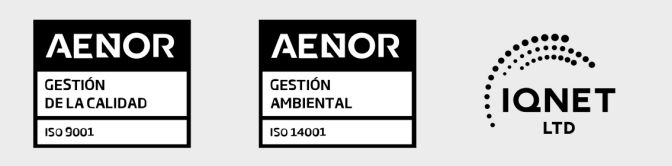

## 5. Confianza

Contamos con el sello de Confianza Online y colaboramos con la Universidades más prestigiosas, Administraciones Públicas y Empresas Software a nivel Nacional e Internacional.

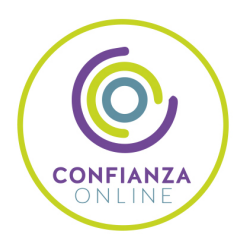

## 6. Somos distribuidores de formación

Como parte de su infraestructura y como muestra de su constante expansión Euroinnova incluye dentro de su organización una editorial y una imprenta digital industrial.

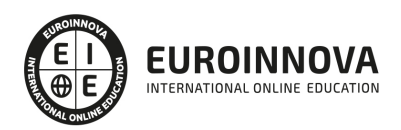

Financia tu cursos o máster y disfruta de las becas disponibles. ¡Contacta con nuestro equipo experto para saber cuál se adapta más a tu perfil!

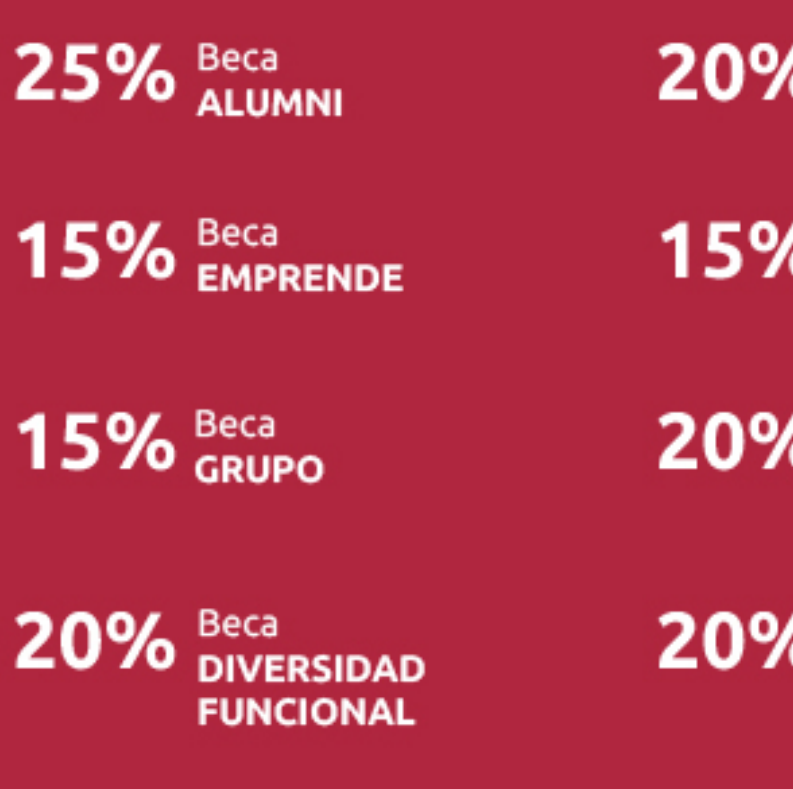

20% Beca DESEMPLEO

15% Beca RECOMIENDA

20% Beca **NUMEROSA** 

20% Beca PROFESIONALES, **SANITARIOS, COLEGIADOS/AS** 

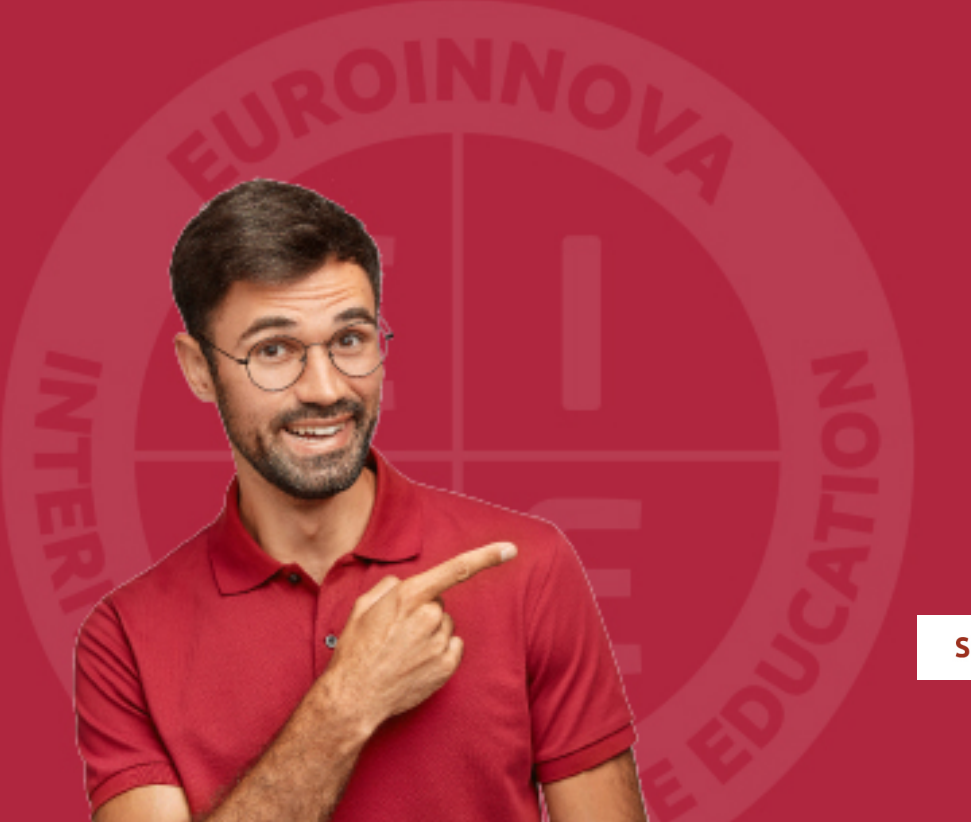

Solicitar información

## MÉTODOS DE PAGO

Con la Garantía de:

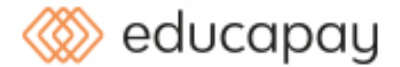

Fracciona el pago de tu curso en cómodos plazos y sin interéres de forma segura.

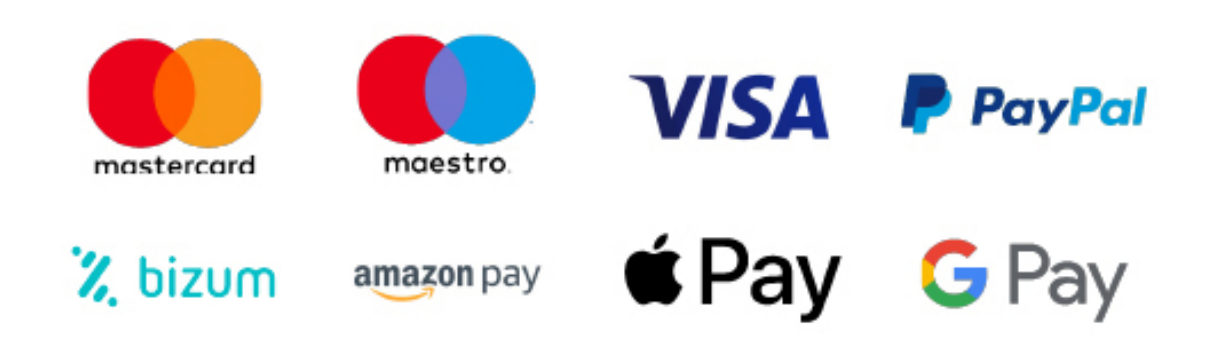

Nos adaptamos a todos los métodos de pago internacionales:

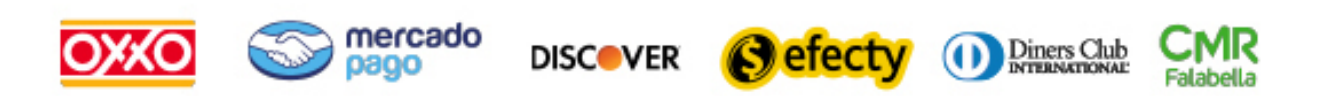

y muchos mas...

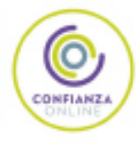

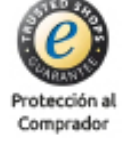

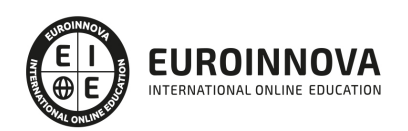

### Máster en International E-Business + Titulación Universitaria en Analítica **Web**

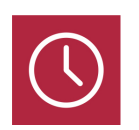

DURACIÓN 1500 horas

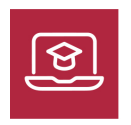

MODALIDAD **ONLINE** 

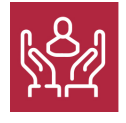

ACOMPAÑAMIENTO PERSONALIZADO

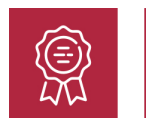

**CREDITOS** 5 ECTS

### Titulación

Doble Titulación: - Titulación de Master en International E-Business con 1500 horas expedida por EUROINNOVA INTERNATIONAL ONLINE EDUCATION, miembro de la AEEN (Asociación Española de Escuelas de Negocios) y reconocido con la excelencia académica en educación online por QS World University Rankings - Titulación Universitaria en Analítica Web con 5 Créditos Universitarios ECTS con 125 horas

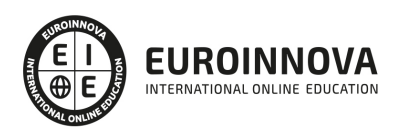

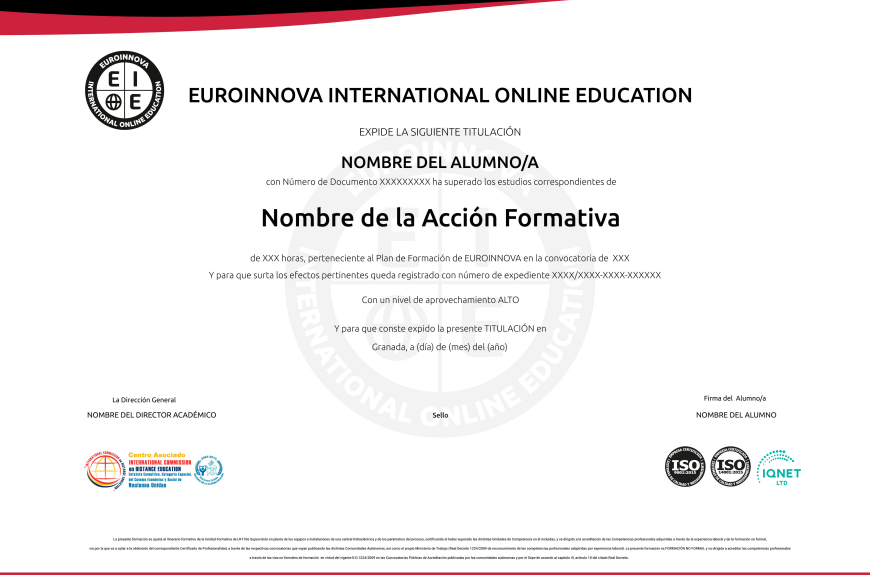

### Descripción

En el dinámico entorno empresarial actual, destacar en el ámbito del comercio electrónico se ha convertido en una necesidad crucial. El "Master en International E-Business" está diseñado para proporcionar una comprensión profunda de las herramientas y estrategias esenciales para triunfar en línea. Este curso abarcador cubre desde la creación de portales web con Joomla hasta estrategias avanzadas SEO, pasando por el despliegue de tiendas virtuales mediante VirtueMart. Los participantes perfeccionarán sus habilidades en comercio electrónico, marketing online, incluyendo SEO, social media y marketing móvil, asegurando un conocimiento integral que los distinguirá en el mercado global. Con módulos especializados en analítica web, estudiantes desarrollarán una visión analítica capaz de interpretar datos y optimizar su presencia en la red. Esta formación les brinda la preparación teórica y la visión estratégica requeridas para innovar, competir y liderar con éxito estrategias de ebusiness en cualquier sector.

### **Objetivos**

- Dominar Joomla y SEO.
- Crear tiendas con Virtuemart.
- Aprender comercio electrónico.
- Usar marketing digital efectivo.
- Posicionar webs en buscadores.
- Manejar Social Media para ventas.
- Analizar métricas web esenciales.

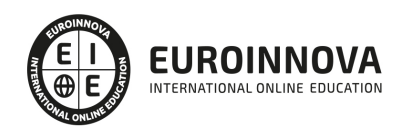

### A quién va dirigido

Este Master en International E-Business es ideal para emprendedores digitales, gestores de comercio electrónico y profesionales de marketing online. Aborda desde la creación de portales web con Joomla, SEO avanzado, hasta técnicas en VirtueMart para tiendas online. Incluye módulos de comercio electrónico, marketing en buscadores, estrategias en redes sociales, marketing móvil, y concluye con un enfoque en analítica web para maximizar la presencia online de negocios. Un programa integral para liderar en la era digital.

### Para qué te prepara

El Máster en International E-Business te prepara para liderar proyectos en el expansivo mercado digital. Aprenderás a construir y optimizar portales web con Joomla, impulsar la visibilidad mediante SEO avanzado y dominar las claves del e-commerce con VirtueMart. Estarás capacitado para diseñar estrategias de marketing online que abarcan desde buscadores y social media hasta marketing móvil. Con una sólida formación en analítica web, podrás evaluar el desempeño y ajustar tácticas para maximizar el retorno de la inversión en el ámbito internacional.

### Salidas laborales

Con el Máster en International E-Business, te especializarás en la creación de portales web con Joomla, SEO y comercio electrónico. Podrás convertirte en gestor de tiendas online con VirtueMart, experto en marketing digital, manejar estrategias en buscadores, social media y mobile marketing. Además, estarás capacitado para roles de analítica web y posicionamiento, abriendo puertas a una carrera en constante evolución y alta demanda laboral.

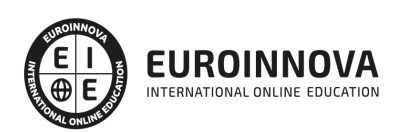

## TEMARIO

#### PARTE 1. CREACIÓN DE PORTALES WEB CON JOOMLA + SEO PROFESIONAL

#### UNIDAD DIDÁCTICA 1. INTRODUCCIÓN A JOOMLA!

- 1. ¿Qué es Joomla!?
- 2. ¿Qué es un CMS?
- 3. Características y versiones
- 4. Historia del proyecto
- 5. Novedades en Joomla!

#### UNIDAD DIDÁCTICA 2. INSTALAR JOOMLA EN LOCAL

- 1. Descarga del pack
- 2. Instalación de Xampp
- 3. Comprobar la instalación de Xampp
- 4. Instalar Joomla!

#### UNIDAD DIDÁCTICA 3. ELEMENTOS BÁSICOS DE JOOMLA

- 1. Front-end y back-end
- 2. Panel de control
- 3. Parámetros del sitio
- 4. Parámetros del sistema
- 5. Parámetros del servidor
- 6. Permisos
- 7. Filtros de textos.
- 8. Barra de herramientas

#### UNIDAD DIDÁCTICA 4. CATEGORÍAS Y ARTÍCULOS

- 1. Jerarquía de Joomla
- 2. Crear y editar categorías
- 3. categorías anidadas
- 4. Barra de herramientas
- 5. Proceso por Lotes
- 6. Editor TinyMCE
- 7. Crear y editar artículos
- 8. Opciones del artículo
- 9. Información de metadatos

#### UNIDAD DIDÁCTICA 5. ARTÍCULOS Y MENÚS

- 1. Insertar imágenes en artículos
- 2. Insertar videos en artículos
- 3. Insertar mis videos y mis imágenes en artículos

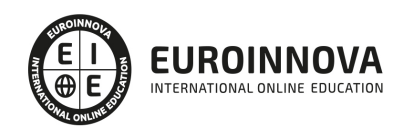

- 4. Insertar puntos de ancla
- 5. Propiedades del menú
- 6. Proceso por lotes de menú

UNIDAD DIDÁCTICA 6. TIPOS DE MENÚS

- 1. Tipos de menús
- 2. Artículos
- 3. Buscar
- 4. Búsqueda inteligente
- 5. Canales electrónicos
- 6. Contactos
- 7. Enlaces del sistema
- 8. Etiquetas
- 9. Gestor de la configuración
- 10. Privacidad
- 11. URL embebida
- 12. Usuarios

#### UNIDAD DIDÁCTICA 7. CONTACTOS, NOTICIAS EXTERNAS, ENLACES EXTERNOS

- 1. Contactos
- 2. Servidores de anuncios externos
- 3. Redirecciones

UNIDAD DIDÁCTICA 8. MÓDULOS

- 1. Gestor de módulos
- 2. Descripción
- 3. Crear y Editar un módulo
- 4. Módulos por defecto
- 5. Menú
- 6. Modulo personalizado

UNIDAD DIDÁCTICA 9. USUARIOS Y PERMISOS

- 1. Tipos de usuarios
- 2. Registro y recuperar contraseña
- 3. Gestor de usuarios
- 4. Crear y Editar un grupo usuario
- 5. Crear y Editar un usuario
- 6. Usuarios registrados Modificar artículos
- 7. Menú de usuario
- 8. Notas de Usuario.

UNIDAD DIDÁCTICA 10. GESTIÓN DE EXTENSIONES

- 1. Extensiones
- 2. Gestor de extensiones
- 3. Instalar una extensión

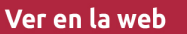

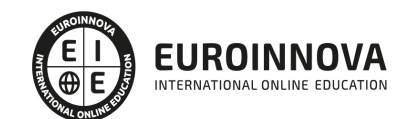

- 4. Gestor de plugins
- 5. Diferentes tipos de Plugin
- 6. Gestor de idiomas

#### UNIDAD DIDÁCTICA 11. PLANTILLAS Y GESTOR MULTIMEDIA

- 1. Estructura de una plantilla
- 2. Descargar plantillas
- 3. Instalar plantillas
- 4. Gestor de plantillas
- 5. Editar plantillas
- 6. Gestor multimedia

#### UNIDAD DIDÁCTICA 12. MIGRAR JOOMLA 3 A UN SERVIDOR REMOTO

- 1. Realizar copia de seguridad
- 2. Darse de alta en un servidor gratuito
- 3. Importar la base de datos a un servidor remoto.
- 4. Conexión de la web con la base de datos.

#### PARTE 2. VIRTUEMART 2.0: CÓMO CREAR UNA TIENDA ONLINE

UNIDAD DIDÁCTICA 1. INTRODUCCIÓN A VIRTUEMART

- 1. Presentación
- 2. Qué es VirtueMart

UNIDAD DIDÁCTICA 2. INSTALACIÓN DE VIRTUEMART

- 1. Descarga del pack
- 2. Instalación de Xampp
- 3. Comprobar la instalación de Xampp
- 4. Instalar Joomla
- 5. Instalar VirtueMart
- 6. Cambiar idioma de VirtueMart

UNIDAD DIDÁCTICA 3. CONFIGURACIÓN DE VIRTUEMART

1. Configuración global

#### UNIDAD DIDÁCTICA 4. EDITAR TIENDA, CATEGORÍAS Y FABRICANTES

- 1. Permisos
- 2. Editar tienda
- 3. Añadir países y monedas
- 4. Enlace a la tienda
- 5. Categorías
- 6. Fabricantes

#### UNIDAD DIDÁCTICA 5. REGLAS DE IMPUESTOS Y CÁLCULO Y PRODUCTOS

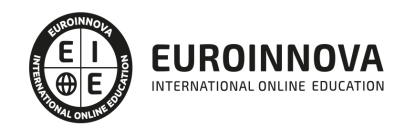

- 1. Reglas de impuestos y cálculo
- 2. Productos I
- 3. Productos II
- 4. Inventario

UNIDAD DIDÁCTICA 6. COMPRADORES, ENVÍOS Y CUPONES

- 1. Campos de comprador
- 2. Compradores
- 3. Envíos
- 4. Cupones

#### UNIDAD DIDÁCTICA 7. MÉTODOS DE PAGO

- 1. Métodos de pago
- 2. Pago contra reembolso
- 3. PayPal
- 4. Pago por transferencia
- 5. TPV

#### UNIDAD DIDÁCTICA 8. PEDIDOS E INFORMES

1. Pedidos e informes

#### UNIDAD DIDÁCTICA 9. EXTENSIONES, PLANTILLAS Y SEO

- 1. Extensiones
- 2. Plantillas
- 3. Descargar plantillas
- 4. Instalar plantillas
- 5. Gestor de plantillas
- 6. Editar plantillas
- 7. Posicionamiento SEO

#### UNIDAD DIDÁCTICA 10. MIGRAR JOOMLA Y VIRTUEMART A UN SERVIDOR REMOTO

- 1. Realizar copia de seguridad
- 2. Darse de alta en un servidor gratuito
- 3. Importar la base de datos a un servidor remoto.
- 4. Conexión de la Web con la base de datos.
- 5. Subir archivos Web mediante FTP
- PARTE 3. COMERCIO ELECTRÓNICO

#### MÓDULO 1. COMERCIO ELECTRÓNICO

#### UNIDAD DIDÁCTICA 1. EL COMERCIO ELECTRÓNICO: APROXIMACIÓN

- 1. El Comercio Electrónico como instrumento para crear valor
- 2. Marketing electrónico y Comercio Electrónico. Diferencias entre los términos

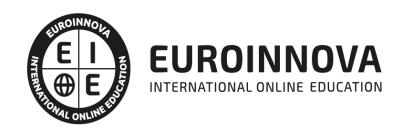

- 3. El Comercio Electrónico: Origen y antecedentes
- 4. Internet y sus ventajas en la estrategia de Marketing
- 5. El Comercio Electrónico en datos: Informes
- 6. Ejercicios complementarios: Aproximación al Comercio Electrónico

UNIDAD DIDÁCTICA 2. PLANIFICACIÓN PARA GENERAR INGRESOS: MODELOS DE NEGOCIO ONLINE

- 1. Modelos de Negocio Online: Contextualización
- 2. Modelos de negocio online según los participantes en las transacciones comerciales electrónicas: B2B, B2C, C2C y otras
- 3. Tipos de Negocio Online según Hoffman, Novak y Chatterjee: Tiendas electrónicas, presencia en internet, sitios web de contenido, email, agentes de búsqueda y control del tráfico
- 4. Modelos de negocio basados en internet según Michael Rappa: BroKers, Publicidad, Infomediarios, mayoristas y detallistas, canal directo del fabricante, afiliación, Comunidad, suscripción y bajo demanda
- 5. Basados en las redes inter-organizacionales: Informativo, Transaccional y Operacional
- 6. Otros modelos de negocio: subastas online, plataformas de colaboración, Comunidades virtuales y mercado de productos usados
- 7. Ejercicios complementarios: Planificación para generar ingresos

UNIDAD DIDÁCTICA 3. PROCESO DE COMPRA EN COMERCIO ELECTRÓNICO: FASES, CADENA DE VALOR Y BENEFICIOS

- 1. Fases del proceso de compra: información, argumentación, producto y dinero, e Información y soporte al consumidor
- 2. Carro de la compra: medidas para favorecer el proceso de compra
- 3. Cadena de valor en comercio electrónico: Mejoras
- 4. Beneficios de Internet y del Comercio Electrónico desde el punto de vista del consumidor y de la empresa
- 5. Ejercicios complementarios: Proceso de Compra en Comercio Electrónico

#### UNIDAD DIDÁCTICA 4. EL INTERCAMBIO DE PRODUCTOS ONLINE

- 1. La inmediatez en el intercambio de productos: Intercambio de productos y/o servicios a través de Internet
- 2. Factores que influyen en la experiencia web para que se produzca el intercambio de productos y/o servicios: usabilidad, interactividad, confianza, estética web y marketing mix
- 3. Criterios empresariales para la fijación de precios en internet
- 4. Atención al cliente antes y después de la venta en el intercambio de productos vía internet
- 5. Ejercicios complementarios: Intercambio de productos online

#### UNIDAD DIDÁCTICA 5. INTERNET COMO CANAL DE COMUNICACIÓN EN COMERCIO ELECTRÓNICO: PROMOCIÓN WEB

- 1. Comunicación transversal entre empresa y consumidor: Internet como canal de comunicación
- 2. Herramientas en Comunicación: Publicidad, Promoción, Marketing directo, Relaciones públicas y Fuerza de Ventas
- 3. Venta en internet: conseguir la venta y fidelización
- 4. Proceso de planificación publicitaria: La campaña publicitaria

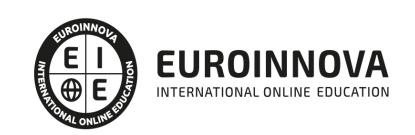

- 5. Campañas online: SEM, SEO, promoción de ventas online, marketing directo online y redes sociales
- 6. Ejercicios complementarios: Internet como canal de comunicación en Comercio Electrónico

#### UNIDAD DIDÁCTICA 6. FIDELIZACIÓN DE CLIENTES EN EL COMERCIO ELECTRÓNICO

- 1. Introducción: ¿Captar al cliente o fidelizar al cliente?
- 2. Proceso de fidelización: claves
- 3. Fidelización en comercio electrónico: ventajas
- 4. Mantenimiento de cartera de clientes
- 5. Acciones a tener en cuenta para llevar a cabo la fidelización: fórmula IDIP
- 6. Estrategias en fidelización: Cross Selling, Up Selling y Diversificación a otros sectores
- 7. Nivel de fidelización de los clientes
- 8. Ejercicios complementarios: Fidelización de clientes en el Comercio Electrónico

UNIDAD DIDÁCTICA 7. MEDIOS DE PAGO EN EL COMERCIO ELECTRÓNICO

- 1. Medios de pago en las transacciones electrónicas
- 2. Clasificación de los medios de pago: tradicionales y puramente online
- 3. El medio de pago por excelencia: Las tarjetas bancarias
- 4. Pago contra-reembolso: Ventajas e inconvenientes
- 5. Transferencia bancaria directa
- 6. Medios de Pago puramente online: paypal, pago por teléfono móvil, tarjetas virtuales, monedas virtuales y mobipay
- 7. Seguridad en los pagos online: Secure Sockets Layer, Secure Electronic Transaction, 3D Secure, Certificados digitales - Firma electrónica
- 8. Fraude para los consumidores online
- 9. Ejercicios complementarios: Medios de pago en el Comercio Electrónico

UNIDAD DIDÁCTICA 8. NORMATIVA REGULADORA DEL COMERCIO ELECTRÓNICO

- 1. Principales normas de ordenación del Comercio Electrónico
- 2. Ley Orgánica 3/2018, de 5 de diciembre, de Protección de Datos Personales y garantía de los Derechos Digitales
- 3. Ley de Servicios de la Sociedad de la Información y de Comercio Electrónico (LSSI): Ley 34/2002, de 11 de julio
- 4. Protección de Datos en Marketing
- 5. Ejercicios complementarios: Normativa reguladora del Comercio Electrónico

MÓDULO 2. TÉCNICAS DE MARKETING ON LINE, BUSCADORES, SOCIAL MEDIA Y MÓVIL

#### UNIDAD DIDÁCTICA 1. HERRAMIENTAS DEL MARKETING ON LINE

- 1. Cómo hacer una campaña publicitaria OnLine
- 2. Otras modalidades de promoción Online
- 3. Los leads
- 4. Selección de palabras clave
- 5. Campañas de video marketing
- 6. E-mail marketing

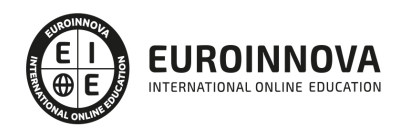

- 7. La longitud del asunto, en gestores de correo y campañas de email marketing
- 8. Conseguir contactos y bases de datos para campañas de email marketing
- 9. Personalización de la oferta y permission marketing
- 10. Permission marketing
- 11. Marketing viral
- 12. Marketing de afiliación
- 13. Qué es trade marketing
- 14. Indicadores clave de desempeño (KPI)

#### UNIDAD DIDÁCTICA 2. MARKETING DE BUSCADORES

- 1. Cómo funciona el marketing de buscadores
- 2. Diferencia entre posicionamiento natural y publicitario
- 3. Búsqueda orgánica o SEO
- 4. Cómo funciona el algoritmo de Google
- 5. Conseguir ser presentado en las búsquedas de Google
- 6. Relevancia del contenido
- 7. Eligiendo palabras objetivo
- 8. La importancia de los enlaces entrantes
- 9. Normas de calidad de contenido de Google. Directrices técnicas
- 10. Técnica para conseguir ser enlazado
- 11. La importancia de las palabras de enlace
- 12. Enlaces y textos de enlaces
- 13. Enlaces internos
- 14. Presentación del contenido. La importancia de todos los detalles
- 15. Densidad de página y densidad de keyword (Keyword density)
- 16. Utilización de etiquetas de clasificación y énfasis
- 17. Equilibrio código/contenido. Maquetación con capas y css
- 18. Uso de frames
- 19. Redirects
- 20. Enlaces Javascript y Flash
- 21. Cloacking o páginas exclusivas para buscadores
- 22. Comandos útiles de Google
- 23. SEM y Google adwords
- 24. Posicionamiento publicitario y pago por click
- 25. Compra de palabras clave y SEM
- 26. Publicidad basada en resultados
- 27. Posicionamiento en Google maps
- 28. Herramientas de monitorización SERP
- 29. Google trends
- 30. Autopráctica Google trends
- 31. Informes de Google
- 32. Google analitycs
- 33. Medir y analizar resultados

### UNIDAD DIDÁCTICA 3. SMO (SOCIAL MEDIA OPTIMIZATION)

- 1. El origen de los medios sociales
- 2. Social media

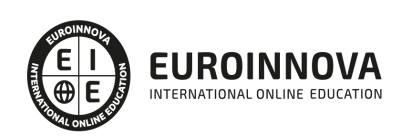

- 3. Tipos de medios sociales
- 4. Marketing en medios sociales
- 5. El Plan de medios sociales
- 6. Estrategias de social media
- 7. Campañas en medios sociales
- 8. Objetivos generales de una campaña en redes sociales
- 9. El Crowdsourcing
- 10. Medición de resultados de un social media plan
- 11. Analítica social y estrategia
- 12. Objetivos
- 13. IOR
- 14. Impact of relationship

#### UNIDAD DIDÁCTICA 4. REDES SOCIALES COMO HERRAMIENTA DE MARKETING

- 1. Tipos de redes sociales
- 2. ¿Por qué hacer marketing en redes sociales?
- 3. El marketing viral y las redes sociales
- 4. La publicidad en las redes sociales. Dónde, cómo y para qué
- 5. Herramientas para crear y organizar contenido en redes sociales
- 6. Facebook, MySpace, Tuenti, Twitter y Youtube y otras aplicaciones de video y fotografía
- 7. Redes sociales profesionales en España
- 8. Otras redes sociales importantes
- 9. Aplicaciones para la gestión de redes sociales
- 10. Geolocalización en las redes sociales
- 11. Social bookmarking- explicación gráfica

#### UNIDAD DIDÁCTICA 5. LOS BLOGS COMO HERRAMIENTAS DE MARKETING

- 1. Los blogs como herramienta de marketing
- 2. Mis primeros pasos con el blog
- 3. Los factores del éxito en los blogs
- 4. Relaciona conceptos
- 5. Yammer y las wikis

#### UNIDAD DIDÁCTICA 6. SINDICACIÓN DE CONTENIDOS Y PODCASTING

- 1. Sindicación de contenidos
- 2. RSS
- 3. Lector de feed
- 4. ¿Qué tipos de contenidos puede ofrecernos el RSS?
- 5. Cómo reunir los feeds RSS
- 6. PodCasting
- 7. Radar de noticias personales
- 8. Lifestreaming
- 9. Crear nuestro propio feed RSS
- 10. Directorios RSS

UNIDAD DIDÁCTICA 7. MOBILE MARKETING, TELEVISIÓN DIGITAL Y VIDEO ON DEMAND

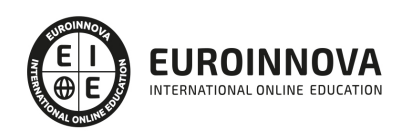

- 1. Marketing móvil
- 2. Formas de conectarse a internet a través del móvil
- 3. Otras aplicaciones de marketing móvil
- 4. Formatos estándares en internet móvil
- 5. Marketing de móviles
- 6. Consejos para una estrategia de marketing móvil
- 7. SMS marketing
- 8. Televisión digital
- 9. Televisión por internet

#### PARTE 4. MARKETING ONLINE Y POSICIONAMIENTO WEB

#### UNIDAD DIDÁCTICA 1. MARKETING ONLINE

- 1. Introducción
- 2. Concepto de Marketing Digital
- 3. Funciones y objetivos del Marketing Digital
- 4. Ventajas del Marketing Digital
- 5. Características de Internet como medio del Marketing Digital

#### UNIDAD DIDÁCTICA 2. EL ENTORNO WEB

- 1. Compra de dominio y contratación de hosting
- 2. Instalación de Wordpress
- 3. Configuraciones iniciales
- 4. Themes
- 5. Personalización de Wordpress
- 6. Creación de Posts y Páginas
- 7. Gestión comentarios
- 8. Biblioteca Multimedia
- 9. Gestión de usuarios y roles
- 10. Herramientas útiles

#### UNIDAD DIDÁCTICA 3. COMERCIO ELECTRÓNICO

- 1. Auge del comercio online
- 2. Tipos de eCommerce
- 3. Atención al cliente
- 4. Embudos de conversión
- 5. Casos de éxito

#### UNIDAD DIDÁCTICA 4. POSICIONAMIENTO WEB

- 1. Importancia del SEO
- 2. Funcionamiento de los buscadores
- 3. Google: algoritmos y actualizaciones
- 4. Cómo salir de una penalización en Google
- 5. Estrategia SEO

#### UNIDAD DIDÁCTICA 5. POSICIONAMIENTO ORGÁNICO EN BUSCADORES (SEO)

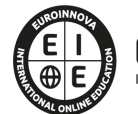

- 1. SEO local
- 2. SEO internacional
- 3. SEO para apps: ASO
- 4. SEO para Amazon Marketplace
- 5. SEO en Youtube

UNIDAD DIDÁCTICA 6. TÉCNICAS SEO

- 1. Auditoria de indexabilidad
- 2. Velocidad de carga de la web (WPO) y renderizado
- 3. Monitorización de marca
- 4. Análisis y planificación del posicionamiento orgánico
- 5. Códigos de estado y Protocolo
- 6. Análisis Log
- 7. Análisis de la taxonomía web

UNIDAD DIDÁCTICA 7. POSICIONAMIENTO PATROCINADO EN BUSCADORES (SEM)

- 1. Introducción al SEM
- 2. Principales conceptos de SEM
- 3. Sistema de pujas y calidad del anuncio
- 4. Primer contacto con Google Ads
- 5. Creación de anuncios de calidad
- 6. Indicadores clave de rendimiento en SEM

UNIDAD DIDÁCTICA 8. KEYWORD HUNTING PARA SEO Y SEM - HERRAMIENTAS

- 1. Introducción
- 2. Tipo de Keywords
- 3. SEMrush
- 4. Sistrix
- 5. LongTail y Voice Search: AnswerThePublic
- 6. Herramientas gratuitas
- 7. Extensiones para Chrome

#### UNIDAD DIDÁCTICA 9. MARKETING DE CONTENIDOS (CONTENT MARKETING)

- 1. ¿Qué es el Inbound Marketing?
- 2. Marketing de Contenidos
- 3. Marketing viral
- 4. Video Marketing
- 5. Reputación online

#### UNIDAD DIDÁCTICA 10. BLACK HAT SEO

- 1. ¿Qué es Black Hat SEO?
- 2. White Hat SEO
- 3. Riesgos del uso de Black Hat SEO
- 4. Técnicas Black Hat SEO
- 5. Cambios en los algoritmos de Google y penalizaciones

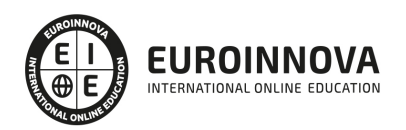

6. Informe de Acciones manuales

#### UNIDAD DIDÁCTICA 11. PLAN SOCIAL MEDIA

- 1. Tipos de redes sociales
- 2. La importancia actual del social media
- 3. Prosumer
- 4. Contenido de valor
- 5. Marketing viral
- 6. La figura del Community Manager
- 7. Social Media Plan
- 8. Reputación Online

#### PARTE 5. ANALÍTICA WEB

#### UNIDAD DIDÁCTICA 1. ANALÍTICA WEB Y SEO

- 1. Introducción al SEO
- 2. Historia de los motores de búsqueda
- 3. Componentes de un motor de búsqueda
- 4. Organización de resultados en un motor de búsqueda
- 5. La importancia del contenido
- 6. El concepto de autoridad en Internet
- 7. Campaña SEO

UNIDAD DIDÁCTICA 2. ANALÍTICA WEB Y SEM

- 1. Introducción al SEM
- 2. Principales conceptos en SEM
- 3. Sistema de pujas y Calidad del anuncio
- 4. Creación de una campaña
- 5. Creación de anuncios con calidad
- 6. Indicadores clave de rendimiento en SEM

#### UNIDAD DIDÁCTICA 3. INTRODUCCIÓN AL ANÁLISIS Y MÉTRICA WEB

- 1. Conceptos básicos
- 2. Métricas
- 3. Visitas
- 4. Visitantes
- 5. Páginas
- 6. Promedio de tiempo en una página web
- 7. Promedio de tiempo en un sitio web
- 8. Tasa de rebote
- 9. Tasa de salida
- 10. Tasa de conversión

#### UNIDAD DIDÁCTICA 4. OPTIMIZACIÓN DE SITIOS WEB

1. Usabilidad

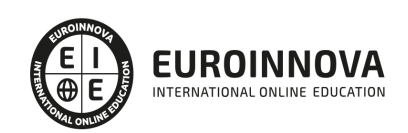

Ver en la web

- 2. Mapas de calor
- 3. Grabaciones de sesiones de usuario
- 4. Ordenación de tarietas
- 5. Test A/B
- 6. Test multivariante
- 7. KPI, indicadores clave de rendimiento
- 8. Cambios a realizar para optimizar una página web
- 9. UNIDAQD DIDÁCTICA 5. POSICIONAMIENTO ORGÁNICO, SEO
- 10. Importancia del SEO
- 11. Funcionamiento de los buscadores
- 12. Google: algoritmos y actualizaciones
- 13. Cómo salir de una penalización en Google
- 14. Estrategia SEO

#### UNIDAD DIDÁCTICA 6. HERRAMIENTAS DE ANALÍTICA WEB

- 1. Listado de herramientas
- 2. Herramientas de analítica web
- 3. Herramientas de análisis de logs
- 4. Herramientas de medición mediante tags
- 5. Herramientas para medir el rendimiento de nuestro sitio web
- 6. Herramientas para recoger información de diseño o usabilidad web
- 7. Herramientas que analizan nuestra actividad en redes sociales
- 8. Herramientas de inteligencia competitiva

#### UNIDAD DIDÁCTICA 7. GOOGLE ANALYTICS

- 1. ¿Qué es Google Analytics?
- 2. Introducción a la analítica web
- 3. ¿Como funciona Google Analytics?
- 4. Cookies
- 5. Introducción a JavaScript
- 6. Principios de Google Analytics
- 7. ¿Qué es el porcentaje de rebote?
- 8. Página de destino
- 9. Conversiones
- 10. Objetivos
- 11. Eventos
- 12. Porcentaje de abandono
- 13. Visita/usuario único
- 14. Iniciar sesión en Google Analytics
- 15. Incorporar código de de seguimiento de Google Analytics en el sitio web
- 16. Verificar que Google Analytics recibe datos
- 17. Cambiar configuraciones de la cuenta de Google Analytics
- 18. Gestión de usuarios
- 19. Eliminar cuenta de Google Analytics
- 20. Cambiar configuraciones de la interfaz de Google Analytics (Idioma)

UNIDAD DIDÁCTICA 8. FUNCIONES BÁSICAS DE GOOGLE ANALYTICS

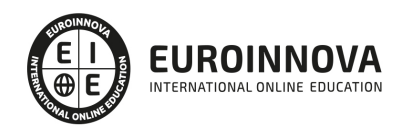

- 1. Introducción a las funciones de Analytics
- 2. Nociones básicas de Google Analytics
- 3. Añadir anotaciones en gráficos
- 4. Comparación de periodos
- 5. Exportar Informes
- 6. Añadir métricas a un gráfico
- 7. Crear, editar y eliminar segmentos
- 8. Crear un nuevo panel
- 9. Añadir un Widget al Panel
- 10. Tiempo real
- 11. Tipos de informes de Google Analytics: diagramas animados, gráfico por hora, día, semana, mes, etc?
- 12. Configuración del envío automático de informes
- 13. Audiencia
- 14. Enlazar cuenta de Google AdWords con Google Analytics
- 15. AdWords

#### UNIDAD DIDÁCTICA 9. INFORMES

- 1. Informes de audiencia
- 2. Informes de adquisición
- 3. Informes de comportamiento

#### UNIDAD DIDÁCTICA 10. GOOGLE ANALYTICS 4

- 1. ¿Qué es Google Analytics 4?
- 2. Diferencias con respecto a Universal Analytics
- 3. Implementación de Google Analytics 4
- 4. Las herramientas de análisis de Google Analytics 4
- 5. Los espacios de identidad
- 6. Ventajas de Google Analytics 4
- 7. Desventajas de Google Analytics 4

#### UNIDAD DIDÁCTICA 11. ANALÍTICA WEB Y MÉTRICAS EN REDES SOCIALES

- 1. Análisis del tráfico en redes sociales
- 2. Fijar objetivos en redes sociales
- 3. Facebook
- 4. Twitter
- 5. Youtube
- 6. Instagram
- 7. LinkedIn
- 8. Blogs
- 9. Reputación online

#### UNIDAD DIDÁCTICA 12. MOBILE ANALYTICS Y MEJORA DEL DISEÑO

- 1. ¿Qué es Mobile Analytics?
- 2. Métricas

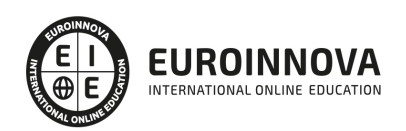

- 3. Google analytics para analítica móvil
- 4. Otras herramientas de analítica móvil

UNIDAD DIDÁCTICA 13. INTRODUCCIÓN A ADOBE ANALYTICS

- 1. ¿Qué es Adobe Analytics?
- 2. ¿Qué podemos hacer con Adobe Analytics?
- 3. Principales diferencias respecto a Google Analytics
- 4. Conceptos Clave
- 5. Implementación de Adobe Analytics

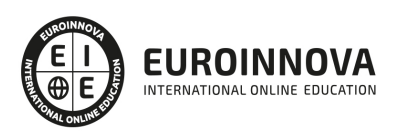

## ¿Te ha parecido interesante esta información?

Si aún tienes dudas, nuestro equipo de asesoramiento académico estará encantado de resolverlas.

Pregúntanos sobre nuestro método de formación, nuestros profesores, las becas o incluso simplemente conócenos.

### Solicita información sin compromiso

¡Matricularme ya!

### ¡Encuéntranos aquí!

Edificio Educa Edtech

Camino de la Torrecilla N.º 30 EDIFICIO EDUCA EDTECH, C.P. 18.200, Maracena (Granada)

[900 831 200](#page--1-0)

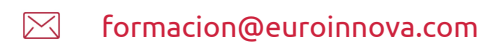

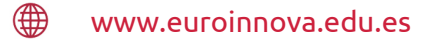

#### Horario atención al cliente

Lunes a viernes: 9:00 a 20:00h Horario España

¡Síguenos para estar al tanto de todas nuestras novedades!

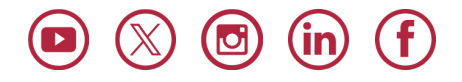

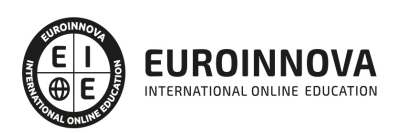

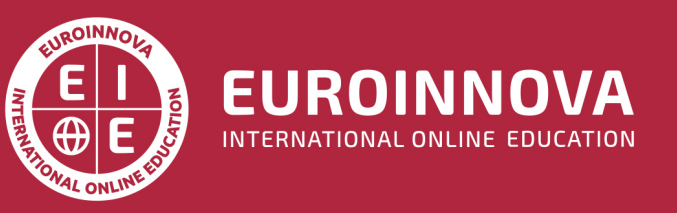

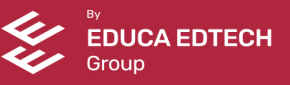